# <span id="page-0-0"></span>SIMULATeQCD - A simple multi-GPU lattice code for QCD calculations

#### Dennis Bollweg<sup>1</sup>, David Clarke<sup>2</sup>, Lukas Mazur<sup>3</sup>, Olaf Kaczmarek<sup>4</sup>

<sup>1</sup>Brookhaven National Lab,  $2$ University of Utah,  $3$ Paderborn Center for Parallel Computing, <sup>4</sup>Bielefeld University

Lattice 2023, 07/31/2023

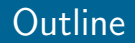

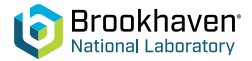

- [SIMULATeQCD Overview](#page-2-0)
- [Code design](#page-3-0)
- [Performance](#page-6-0)

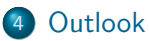

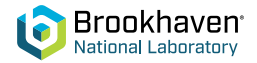

- <span id="page-2-0"></span> $\triangleright$  Open source library for lattice QCD calculations on GPUs
	- Gauge field generation: HISQ RHMC, heat bath & over-relaxation for quenched.
	- Measurements: thermo observables, topology, correlators, etc.
- $\triangleright$  Written in  $C++$  with CUDA and HIP backends for GPU acceleration.
- Multi-GPU support, D2D communication with GPU-aware MPI or P2P (IPC).
- I Available on GitHub: <https://github.com/LatticeQCD/SIMULATeQCD>
- I Technical paper: <https://arxiv.org/abs/2306.01098>

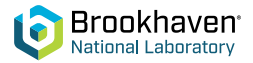

<span id="page-3-0"></span>We have worked to develop code that:

- $\triangleright$  works efficiently on multiple GPUs and nodes;
- $\blacktriangleright$  is flexible to changing architecture and hardware;
- is easy to use for lattice practitioners with intermediate C++ knowledge.
- Follow OOP paradigm.
- ▶ Separate low-level GPU code from high-level "physics" code.

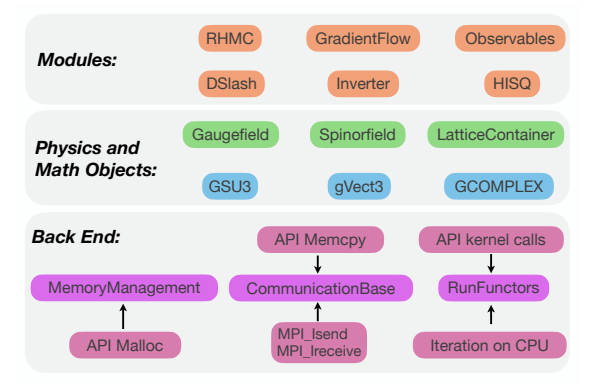

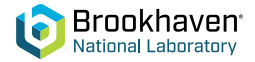

- $\blacktriangleright$  HIP/CUDA kernel launches hidden away in RunFunctors class.
- Define kernels via functor that takes gSite as argument.
- Launch via physics objects .iterateOver() methods.
- $\blacktriangleright$  Alternatively: compose via expression template engine, kernel launch triggered at assignment operator.

```
template<class floatT, /* */>
struct plaquetteKernel
{
```

```
gaugeAccessor<floatT, comp> gAcc;
```

```
plaquetteKernel(Gaugefield<floatT, onDevice, HaloDepth, comp> &gauge) :
gAcc(gauge.getAccessor()) {}
```

```
device bost floatT operator()(gSite site){
```

```
floatT result = 0:
   for (int nu = 1; nu < 4; nu++) {
      for (int mu = 0; mu < nu; mu++) {
        GSU3<floatT> tmp = gAcc.template getLinkPath<...>(site, nu, mu, Back(nu));
        result += tr_d(gAcc.template getLinkPath<...>(site, Back(mu)), tmp);
      }
    }
    return result;
  }
};
```
## Code design - Communication

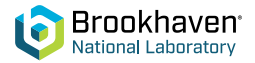

Stencil & Halo approach:

- $\blacktriangleright$  Global lattice split onto GPUs.
- $\blacktriangleright$  Local lattices extended by halos containing neighboring data.
- $\blacktriangleright$  Update halos before/after stencil computations from physics objects .updateAll() methods.
- $\blacktriangleright$  Halo data injection/extraction kernels overlap with memcpys.
- $\blacktriangleright$  .updateAll() can be restricted to planes, corners, etc. by user.

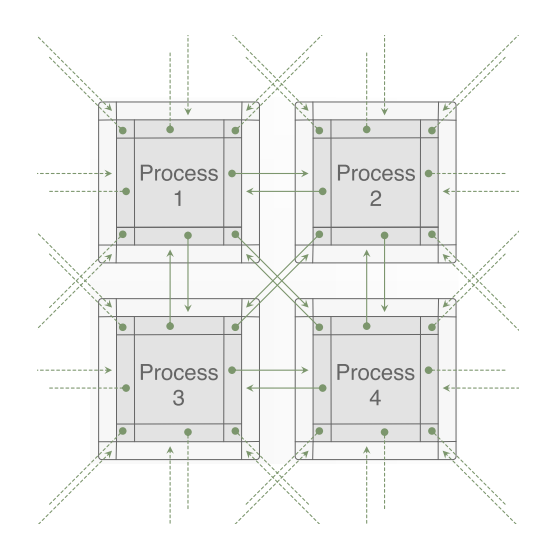

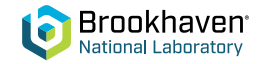

<span id="page-6-0"></span>∼60% of (HISQ) RHMC run time is spent performing matrix inversions (CG) dominated by  $D\!\!\!\!/ \psi_x$  computation.

$$
\mathcal{D}\psi_x = \sum_{\mu=0}^4 \left[ \left( V_{x,\mu} \chi_{x+\hat{\mu}} - V_{x-\hat{\mu},\mu}^{\dagger} \chi_{x-\hat{\mu}} \right) + \left( W_{x,\mu} \chi_{x+3\hat{\mu}} - W_{x-3\hat{\mu},\mu}^{\dagger} \chi_{x-3\hat{\mu}} \right) \right]
$$
  

$$
V_{x,\mu}: 3 \times 3 \text{ complex matrix}, W_{x,\mu}: U(3) \text{ matrix}
$$

- ▶ 1146 FLOP/site, 1560 byte/site  $\rightarrow$  FLOP/byte  $\sim$  0.73.  $D\!\!\!\!/ \psi_x$  computation is bandwidth bound!
- $\triangleright$  Arithmetic intensity can be increased by applying the gauge field to multiple right-hand sides (rhs) at once.

## Code Performance - CUDA

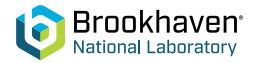

- $\triangleright$   $\mathbb{D}$ -kernel achieves up to 1.36TB/s memory throughput on single A100 and 1.3 TFLOP/s compute.
- $\blacktriangleright$  Multi-RHS allows to reach 11 TFLOP/s on 4xA100 node.
- Good weak and strong scaling on Perlmutter with Slingshot 11 network.

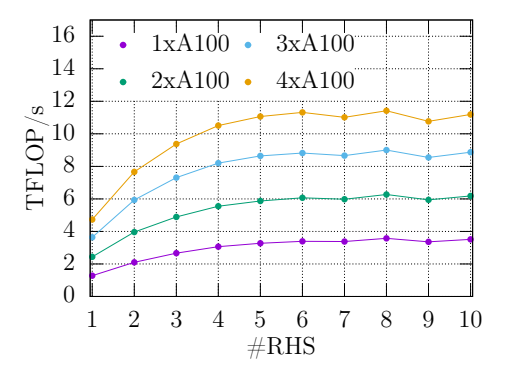

Figure: Multi-RHS  $D\!\!\!\!/\,\bar{\!\!\!D}$  Benchmark on 4xA100 node.

# Code Performance - CUDA

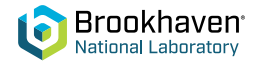

- $\triangleright$   $\cancel{D}$ -kernel achieves up to 1.36TB/s memory throughput on single A100 and 1.3 TFLOP/s compute.
- $\blacktriangleright$  Multi-RHS allows to reach 11 TFLOP/s on 4xA100 node.
- $\triangleright$  Good weak and strong scaling on Perlmutter with Slingshot 11 network.

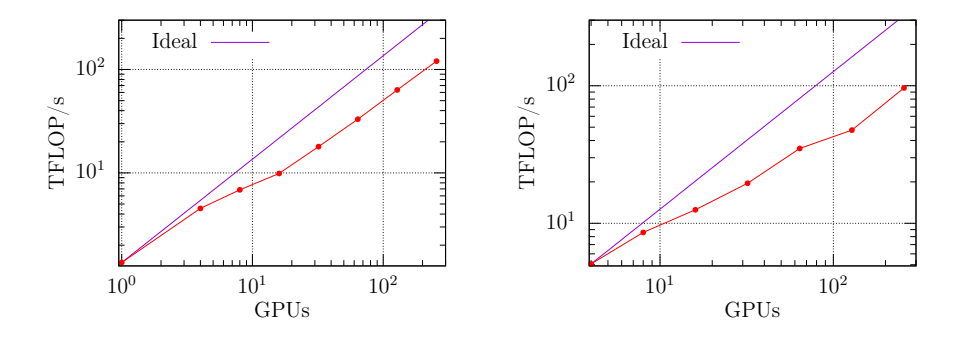

Figure: Left: Weak scaling with  $32^4$  local lattice. Right: Strong scaling with  $96^4$  global lattice on Perlmutter.

# Code Performance - HIP

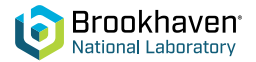

- $\triangleright$  D-kernel on single GCD of MI250x achieves about 900 GFLOP/s, 950GB/s mem throughput.
- Very good weak and strong scaling on Frontier & Lumi-G systems.
- $\blacktriangleright$  Multi-RHS  $D\!\!\!\!/$  on MI250x does not yield perf. increase yet.

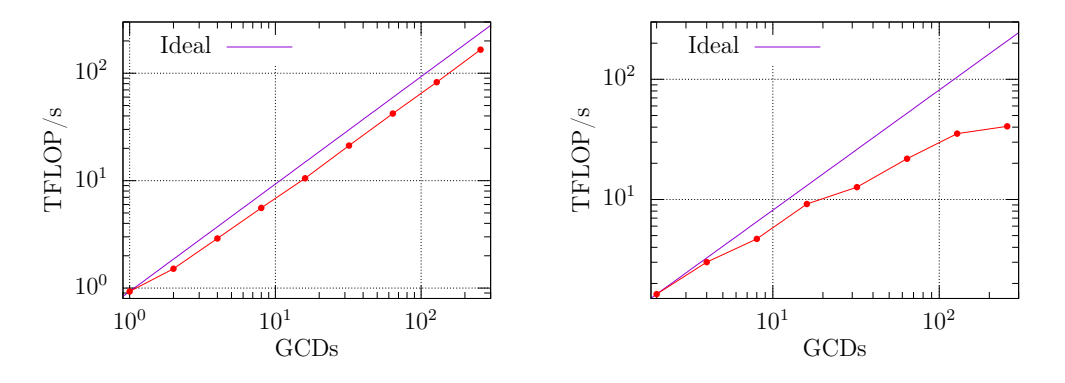

Figure: Top: Weak scaling with  $32^4$  local lattice. Bottom: Strong scaling with  $96^4$  global lattice on Frontier.

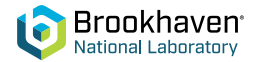

- <span id="page-10-0"></span> $\triangleright$  Version 1.0 release of SIMULATeQCD, an open source lattice QCD library targeting GPUs.
- ▶ Optimal single GPU performance for HISQ RHMC on Nvidia systems, good scaling to multiple nodes.
- ► Good single GCD performance on new AMD MI250x machines and great scaling on Frontier.

Work in progress:

- ▶ Optimization effort for MI-250x with EuroHPC, AMD & CRAY started recently.
- $\blacktriangleright$  First steps towards OneAPI backend under way.